Asociación Argentina

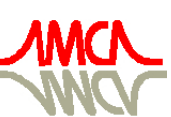

de Mecánica Computacional

Mecánica Computacional Vol XXXIII, págs. 245-261 (artículo completo) Graciela Bertolino, Mariano Cantero, Mario Storti y Federico Teruel (Eds.) San Carlos de Bariloche, 23-26 Setiembre 2014

# **METODOLOGÍA DE SIMULACIÓN NUMÉRICA DE LA COMBUSTIÓN DE BAGAZO APLICADA EN LA CÁMARA DE UNA HORNILLA PANELERA**

**Carlos Nicolás Quispe Chanampa**<sup>a</sup>

<sup>a</sup> *Departamento de Ingeniería Mecánico Eléctrica y de Ciencias de la Ingeniería, Universidad de Piura (UDEP), Av. Ramón Mugica 131, Piura, Perú, carlos.quispe@udep.pe*

**Palabras Clave:** Combustión, bagazo, Mecánica de Fluidos Computacional (CFD), simulación numérica.

**Resumen.** Actualmente se está difundiendo el uso de biomasa como una fuente alternativa de energía, ya que al quemar directamente residuos orgánicos puede aprovecharse su potencial de energía térmica. En este contexto, la presente investigación pretende desarrollar una metodología numérica que estudie el comportamiento tridimensional de la combustión del bagazo al interior de una cámara de combustión de una hornilla panelera. Para ello se deberán definir los modelos que simularán su quemado, el cual se dividió en dos fases: primero la combustión sólida en MATLAB, que considera un cilindro de bagazo, dividido en varios discos que deberá quemarse sobre una parrilla en un determinado tiempo, y luego la combustión gaseosa en ANSYS FLUENT basada en la Mecánica de Fluidos Computacional (CFD) que toma como entrada la composición del combustible gaseoso obtenido en la primera fase, que posteriormente se oxidará con el aire que ingresa a la cámara.

Dicha metodología se aplicó en un módulo de producción de panela ubicado en la sierra de Piura, al norte del Perú, con el objetivo de validar los modelos desarrollados y aumentar su eficiencia de combustión. Dentro de los resultados, se sugiere mantener la puerta de alimentación de bagazo cerrada permitiendo que el aire secundario ingrese únicamente a la cámara de combustión por unos tubos laterales, así como distribuir estos tubos de manera cruzada para mejorar el mezclado en la combustión, consiguiendo una reacción más completa, con una mayor temperatura promedio de los productos de combustión a la salida de la cámara y un menor impacto sobre el ambiente.

Finalmente, se destaca el hecho de contar con un modelo de simulación numérica para combustión de biomasa, que sea práctico y brinde resultados que se encuentren en concordancia con la realidad, para proponer mejoras en un sistema energético antes de su implementación.

#### 246 *C.N. QUISPE CHANAMPA*

# **1. INTRODUCCIÓN**

Actualmente la biomasa se presenta como una fuente alternativa de energía, debido al potencial térmico que se puede obtener a partir de procesos de conversión de energía como la combustión, gasificación, entre otros (Deshmukh, 2004). El sector rural parece constituirse como el principal campo de aplicación del quemado de residuos orgánicos, sin embargo, se requiere contar con procesos cada vez más eficientes para que se extienda el uso de la biomasa y tenga una participación mayor en la matriz energética de un país (El-Mahallawy y El-Din,2002; Mc Kendry, 2002).

Por este motivo, se plantea como objetivo desarrollar una metodología numérica que simule la combustión de bagazo, residuo de la molienda de caña de azúcar, al interior de una cámara. Con dicho procedimiento, se podrá definir condiciones correctas de operación, desde la fase de diseño y simulación, ya que se podrán analizar variantes sin necesidad de construir prototipos de cámaras de combustión. (De Souza, M., 2004; Teixeira, L. 2009).

En el desarrollo y análisis, es relevante destacar la importancia del uso de modelos matemáticos para simular ciertos fenómenos que se llevan a cabo en una combustión, ya que se implementan algunos de ellos en MATLAB e interactúan con un programa comercial de Mecánica de Fluidos Computacional (CFD) como el ANSYS FLUENT, que también basa su desarrollo en la solución de una serie de ecuaciones diferenciales no lineales por cada volumen finito en que se divida la geometría que representa la cámara de combustión.

Como caso práctico, se evalúa un módulo agroindustrial de producción de panela, localizado en la sierra de Piura, al norte del Perú. Se analiza la forma y proporción de aire primario y secundario que ingresa a la cámara, de modo que se presenten propuestas que mejoren la eficiencia energética del módulo y aseguren su autosuficiencia energética.

Finalmente, resaltar el uso de métodos numéricos correctamente desarrollados, que se ajusten a la realidad y que puedan ser validados en casos experimentales, ya que se constituyen en una herramienta de simulación práctica y van marcando el rumbo de las diversas investigaciones matemáticas que se pueden seguir a futuro.

# **2. METODOLOGÍA**

El primer objetivo de la presente investigación es definir un procedimiento para modelar la combustión de biomasa. Estos residuos orgánicos, que usualmente se encuentran en fase sólida, tienen una fenomenología en su quemado bastante complicada. Más aún, los software se centran en combustión de líquidos y gases, y no mucho en sólidos, debido a la caracterización que puede llegar a tener la biomasa. En estas circunstancias, se considerará el quemado de bagazo, que es el recurso biomásico más utilizado en Piura. Para su estudio, se analizará en primer lugar la combustión en fase sólida y de manera secuencial la combustión gaseosa (Dixon et al, 2005; Jeanmart et al, 2007).

# **2.1. Descripción de caso de estudio**

La Universidad de Piura dentro del marco de la convocatoria de proyectos CONCYTEC-PROCOM 2008, desarrolló el proyecto "Diseño innovativo e implementación de un prototipo de cámara de combustión y del sistema de pre-tratamiento del bagazo para módulos de producción agroindustrial de azúcar orgánico en las comunidades de la sierra de Piura". En su informe correspondiente, se detalla el proceso de producción de panela en el módulo ubicado en la localidad de Santa Rosa de Chonta, distrito de Montero, provincia de Ayabaca.

En la sección de la hornilla, se encuentra una cámara de combustión y un conjunto de pailas. La cámara tendrá como objetivo quemar el bagazo y conseguir productos de combustión a la mayor temperatura posible, de modo que al pasar al sistema de pailas la transferencia de calor sea máxima.

En la figura 1a se observa la estructura y forma de la cámara de combustión, notando en el lado izquierdo tres ingresos importantes: 1) ingreso al cenicero y entrada de aire primario precalentado 2) puerta de alimentación del bagazo y 3) ingreso de aire secundario a temperatura ambiente. En la figura 1b se muestra un corte en el plano meridiano de la cámara de combustión, mejorando la visibilidad de los tubos de ingreso de aire secundario en la parte superior, así como la presencia de la parrilla en la parte inferior, donde se depositará el bagazo sólido y empezará a quemarse junto al aire primario. Además, en la parte superior derecha se puede identificar la sección de salida, por donde pasarán los productos de combustión.

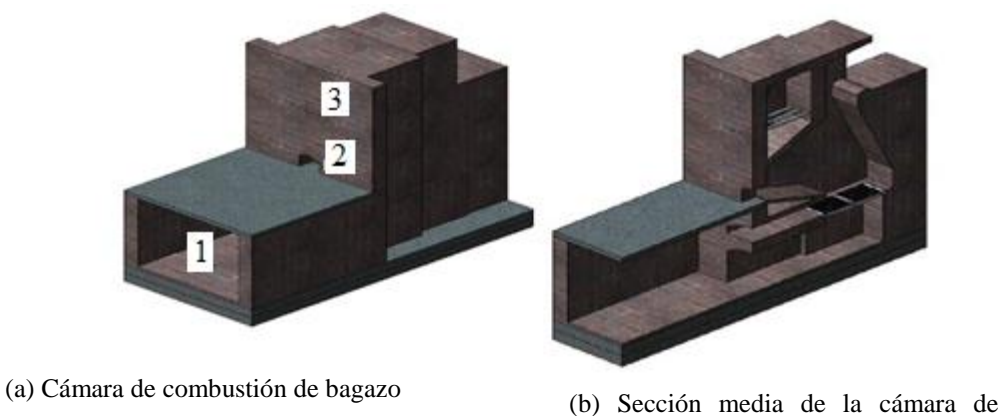

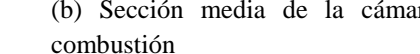

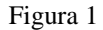

Para el desarrollo del trabajo, basándose en Yin, C. et al (2012), es necesario hacer las siguientes aclaraciones que se pueden constatar en la figura 2:

 La combustión sólida se llevará a cabo únicamente en la parrilla de la cámara, para ello se supondrá el bagazo depositado en bloques de 30 cm de altura aproximadamente que se quemarán con el aire caliente que ingresa por debajo de la parrilla, el cual recibirá el nombre de aire primario.

 La combustión gaseosa se realizará en el interior de la cámara, descontando el espacio asignado a la fase sólida. En este modelo, el combustible gaseoso ingresará por la parte superior de la parrilla y se oxidará con el aire secundario que ingresa por los tubos superiores y por la puerta de alimentación del bagazo, dado que esta puerta se encuentra abierta cuando se introduce el combustible.

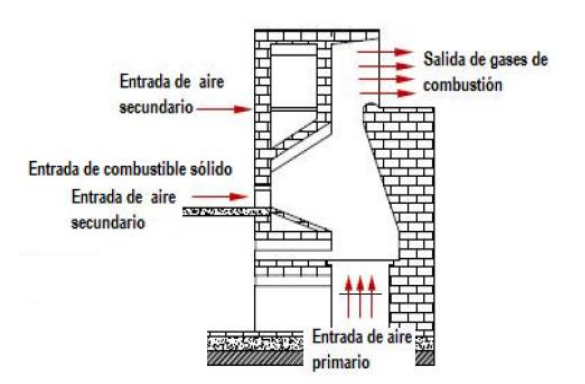

Figura 2. Aire primario y secundario en la geometría de la cámara

## **2.2. Combustión de fase sólida**

Es útil recordar cuáles son y cómo se llevan a cabo los fenómenos presentes en esta parte de la combustión, los cuales en su mayoría se describen en Huttunen, M. et al (2004) y Shin, D. (2004). El combustible se coloca sobre una parrilla, por medio de un adecuado sistema de alimentación formando un estrato denominado lecho de combustión. En la figura 3, se muestra que por acción del calor radiante, procedente de las paredes de la cámara o de un quemador de arranque, el combustible se calienta y va perdiendo humedad. El tiempo necesario para que esto suceda depende del contenido de humedad. Después de la fase de secado, en la que intervienen los flujos de calor por conducción, convección y radiación, la temperatura tiene un aumento brusco y, a los 400-500°C, ocurre la pirólisis del combustible con la formación de sustancias volátiles y carbón vegetal, comúnmente denominado *char*. Una vez alcanzada la temperatura de ignición, empieza la verdadera combustión con la oxidación de los productos de la pirólisis y del *char*. La combustión inicia en la superficie superior del lecho porque, resulta ser la más caliente debido a la acción de la radiación de las paredes de la cámara y/o de la llama de inicio; originando así una zona de combustión que produce un flujo de gas y ceniza, la cual inflama la parte inferior del combustible, favoreciendo la liberación de la humedad y de las sustancias volátiles.

Una vez iniciada la combustión, esta se propaga hacia los estratos inferiores del lecho con una velocidad constante hasta su combustión completa; en este punto sobre la parrilla permanecen sólo cenizas pesadas, y eventuales partículas de combustible no quemado. Todos estos residuos son enviados a un recolector o cenicero.

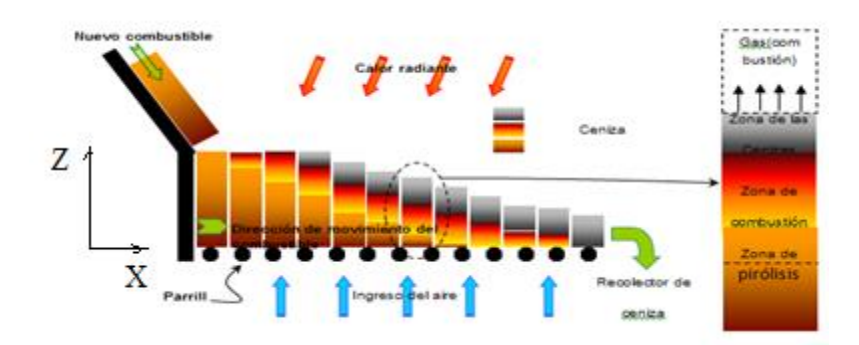

Figura 3. Esquema de la combustión sólida sobre un lecho o parrilla

En los últimos veinte años, la modelación de la combustión sobre un lecho ha recibido mucha atención, y han sido expuestas una serie de metodologías. Los modelos descritos en Goh, Y. et al (2002) y Fiaschi D et al (2001) son bastante aproximados, ya que el volumen ocupado por el lecho de combustible es subdividido en sub volúmenes. Se considera que la combustión ocurre en sentido vertical, teniendo en cuenta sólo intercambios de masa y calor en las celdas adyacentes en la dirección "z". Se hace además la hipótesis de que el lecho de combustión es adiabático en las direcciones "x" e "y". Debido al consumo del combustible durante la combustión los sub volúmenes tienen cada vez menos altura en la dirección "z". La aceptabilidad de la hipótesis de un proceso adiabático en las direcciones "x" e "y" ha sido verificado por Shin, D. et al (2004). Se consideran reacciones en fase sólida y en fase gaseosa separadamente y luego se relacionan con las ecuaciones de transferencia de calor y masa.

Al considerar un cilindro de bagazo dividido en varios sub volúmenes o celdas de combustible que se irán quemando en el tiempo, es necesario definir un factor de encogimiento  $(f_s)$  que represente la disminución de la celda por el consumo propio de bagazo, según Shin, D. et al (2004).

*Mecánica Computacional Vol XXXIII, págs. 245-261 (2014)* 249

$$
f_s = \frac{\left(\frac{M_{bed}(j,t)}{M_{bed}(j,0)} + f_{ash} \frac{\rho_{bed}(j,t)}{\rho_{ash}}\right)}{\left(1 + f_{ash} \frac{\rho_{bed}(j,t)}{\rho_{ash}}\right)}
$$
(1)

Donde  $M_{\text{bed}}(j,0)$  y  $M_{\text{bed}}(j,t)$  es la masa de la celda 'j' en el tiempo cero y 't', respectivamente;  $\rho_{_{bed}}(j,t)$  la densidad de la celda 'j' en el tiempo 't',  $\rho_{_{ash}}$  la densidad de la ceniza y  $f_{ash}$  la fracción de masa de ceniza en la celda.

Teniendo en cuenta que en un instante cualquiera, por cada celda coexistirá una parte sólida y gaseosa, se representarán los diversos fenómenos a partir de modelos que consideran ecuaciones de Basu, P. (2006), Glassman, I. (2008), Kuo, K. (2005) y Herrera, A. et al (2011).

# **2.2.1. Balance de calor de parte sólida por celda**

El balance de energía en esta fase estará influenciado por los flujos de calor  $\left(\dot{\mathcal{Q}}\right)$  por conducción, convección, radiación, evaporación y formación de *char,* según la siguiente expresión:

$$
c_{p_{bed}}M_{bed}dT_{bed} = \left[\dot{Q}_{char}(j,t) + \dot{Q}_{evap}(j,t) + \dot{Q}_{conv}(j,t) + \dot{Q}_{cond}(j,t) + \dot{Q}_{rad}(j,t)\right]dt
$$
 (2)

Donde  $c_{p_{bed}}$ ,  $M_{bed}$  y  $T_{bed}$  representan el calor específico, la masa y la temperatura del lecho, respectivamente. Cabe indicar, que en la bibliografía del tema, se denomina lecho a la fase sólida del bloque de biomasa en combustión. La fórmula 2 es una ecuación diferencial de la temperatura del lecho, ya que todos los flujos de calor son funciones de esta temperatura. Para obtener los flujos independientes, se explica a continuación la base de su modelamiento:

## **a) Convección con parte gaseosa**

Es el calor intercambiado por la parte sólida y gaseosa de una celda. Indicando con  $T_{\textit{gas}\,j}$  y *bed j T* las temperaturas del gas y de la celda 'j' en grados Kelvin, el flujo de calor quedaría:

$$
\dot{Q}_{conv} = -h_c S \left[ T_{bedj} - T_{gasj} \right]
$$
\n(3)

Donde S es el área de la celda, y  $h_c$  representa el coeficiente de transferencia de calor por convección que depende del número de Nusselt *Nu*, la conductividad del gas  $k_{gas}$  y del diámetro de las partículas de biomasa  $d_p$ , mediante:

$$
h_c = Nu\left(\frac{k_{gas}}{d_p}\right) \tag{4}
$$

# **b) Conducción de celdas contiguas**

Cada celda de trabajo intercambia calor por conducción con la celda inferior y con la superior. Siendo  $k_{\text{bed}}$  la conductividad del lecho, A' el área de contacto afectada por el factor de encogimiento y *<sup>z</sup>* la altura que tiene la celda, la expresión del flujo de calor quedaría:

250 *C.N. QUISPE CHANAMPA*

$$
\dot{Q}_{cond} = \dot{Q}_{j+1} - \dot{Q}_j = k_{Bed_{j+1}} A' \left( \frac{T_{j+1} - T_j}{\Delta z_{j+1}} \right) - k_{Bed_j} A' \left( \frac{T_j - T_{j-1}}{\Delta z_j} \right)
$$
(5)

## **c) Radiación**

El flujo de calor por radiación total que interesa en una celda genérica 'j' se debe calcular a partir de los calores que atraviesan la superficie superior e inferior que delimitan a dicha celda:

$$
\dot{Q}_{rad}\left(j,t\right) = \dot{Q}_{rad}^{*}\left(j,t\right) - \dot{Q}_{rad}^{*}\left(j+1,t\right)
$$
\n
$$
\tag{6}
$$

Esa potencia térmica  $\left(\dot{Q}_{rad}^*\right)$  se modela considerando la intensidad de radiación *I*, que es independiente de la longitud de onda, y tendrá dos componentes según sea dirigida hacia el hemisferio superior o inferior:

$$
\dot{Q}_{rad}^*\left(j,t\right) = \pi S\Big[I^+\left(j,t\right) - I^-\left(j,t\right)\Big]
$$
\n(7)

Siendo  $\sigma$  la constante de Stefan-Boltzmann y  $\kappa$  el factor de absorción, las dos intensidades de radiación se obtienen a partir de:

$$
\begin{cases}\nI^+(j,t) = I^+(j-1,t) \cdot e^{-2\kappa \Delta z} + \sigma T^4(j-1,t) \cdot (1 - e^{-2\kappa \Delta z}) \\
I^-(j,t) = I^-(j+1,t) \cdot e^{-2\kappa \Delta z} + \sigma T^4(j,t) \cdot (1 - e^{-2\kappa \Delta z})\n\end{cases}
$$
\n(8)

Es importante indicar que el hecho de considerar los efectos de radiación se ha validado en pruebas experimentales, ya que las paredes de la cámara superan los 1000 K, incidiendo sobre la celda superior, que puede llegar a los 800-900 K, permitiendo un flujo de radiación hacia la celda inferior, que se encuentra a 400 K. Por lo explicado, sí hay una diferencia de temperatura considerable en la altura de 30 cm aproximadamente del bloque de bagazo.

#### **d) Evaporación**

El fenómeno de liberación de humedad tiene dos etapas: en la primera, que se desarrolla a temperaturas inferiores a la de ebullición, donde se tiene una evaporación controlada por el transporte de masa y el flujo de calor es proporcional a la diferencia de concentraciones de vapor en el gas  $\left(C_{W_{g}}\right)$  y en el lecho  $\left(C_{W_{s}}\right)$ . En la segunda etapa, todo el calor absorbido por la celda es utilizado durante una evaporación a temperatura constante.

$$
\dot{Q}_{evap} = h_{evap} \frac{dM_{moist}}{dt}
$$
\n(9)

$$
\begin{cases}\n\frac{dM_{\text{moist}}}{dt} = -k_m S \left( C_{W_g} - C_{W_s} \right) & (T < 373.15K) \\
\frac{dM_{\text{moist}}}{dt} = -\frac{\dot{Q}_s}{h_{\text{evap}}} & (T = 373.15K)\n\end{cases}\n\tag{10}
$$

Donde *<sup>h</sup>evap* es la entalpía de evaporación por unidad de masa, *Mmoist* la masa de humedad,  $Q_s$  el calor total que interactúa con la fase sólida y  $k_m$  el coeficiente de transporte de masa,

que se puede modelar según Oka Simeon (1994), a partir del número de Sherwood *Sh* y la difusividad de la humedad en el gas *Dmois* :

$$
k_m = Sh\left(\frac{D_{mois}}{d_p}\right) \tag{11}
$$

## **e) Pirólisis**

También denominada devolatilización, y consiste en la degradación térmica del combustible, con la liberación de sustancias volátiles y formación de *char*. El flujo de calor dependerá de la entalpía de reacción por unidad de masa *hdevol* ; y de la velocidad de reacción modelada con parámetros empíricos obtenidos según Shin, D. et al (2004), donde *Mvol* y *<sup>M</sup>bagazo* son las masas de sustancias de volátiles y de bagazo, respectivamente.

$$
\dot{Q}_{\text{devol}} = \Delta h_{\text{devol}} \frac{dM_{\text{vol}}}{dt} \tag{12}
$$

$$
\frac{dM_{vol}}{dt} = 5.16x10^6 \cdot e^{\left(\frac{-10700}{T_{bed}}\right)} \cdot M_{bagazo}
$$
\n(13)

# **f) Combustión de char**

De forma similar, el flujo de calor dependerá de la entalpía de reacción *charc h* y de la masa de *char <sup>M</sup>char <sup>c</sup>* , que se considerará como carbono en su totalidad.

$$
\dot{Q}_{charc} = \Delta h_{charc} \frac{dM_{charc}}{dt}
$$
\n(14)

Según Shin, D. et al (2004), considerando  $C_{\alpha}$  la concentración de oxígeno en el gas,  $\zeta$  el coeficiente de superficie interna de combustión y  $k_m$ ,  $k_{\text{eff}}$  coeficientes de transporte de masa de *char* y ceniza, respectivamente, se modela la velocidad de reacción:

$$
\frac{dM_{char_c}}{dt} = 60 \cdot S \cdot C_{ox} \cdot \frac{1}{\frac{1}{2 \cdot 3 \cdot T_{bed} \cdot e^{-\frac{11100}{T_{bed}}} + \frac{1}{k_m} + \frac{1}{k_{eff}}}}
$$
(15)

#### **2.2.2. Balance de calor de parte gaseosa por celda**

*dM*

También se tendrá una ecuación diferencial no lineal que depende de la temperatura de gas. Para esta etapa, la fase gaseosa que se empieza a formar en el lecho comprende calor por convección y reacciones de combustión del monóxido de carbono y de volátiles. Siendo *pgas c*

el calor específico del gas y *Mgas* la masa de gas por celda, su balance de energía sería:

$$
c_{p_{gas}} M_{gas} dT_{gas} = \left[ \dot{Q}_{convgas}(j,t) + \dot{Q}_{vol}(j,t) + \dot{Q}_{CO}(j,t) \right] dt \tag{16}
$$

## **a) Convección con parte sólida**

El calor intercambiado será el mismo de la parte sólida, modelado con la ecuación (3), pero con sentido y signo opuesto.

#### **b) Combustión de partículas volátiles**

Los volátiles que se formaron anteriormente tendrán una composición media *CH1.522O0.028* según Shin, D. et al (2004) que empezarán a quemarse, según las ecuaciones siguientes, considerando la entalpía de reacción *hvol* , las concentraciones de volátiles *Cvol* y oxígeno  $C_{_{O_2}}$  y el peso molecular de volátiles  $W_{_{vol}}$  :

$$
\dot{Q}_{vol} = \Delta h_{vol} \frac{d\left(C_{vol} \cdot W_{vol}\right)}{dt} \tag{17}
$$

$$
\frac{dC_{vol}}{dt} = 10^{11} C_{vol}^{0.25} C_{O_2}^{1.5} e^{\left(-\frac{15105}{T_{gas}}\right)}
$$
(18)

## **c) Combustión de monóxido de carbono**

De manera similar, el flujo de calor y la velocidad de reacción serían:

$$
\dot{Q}_{co} = \Delta h_{co} \frac{d\left(C_{co} \cdot W_{co}\right)}{dt} \tag{19}
$$

$$
\frac{dC_{CO}}{dt} = 1.3 \cdot 10^{11} C_{CO} C_{H_2O}^{0.5} C_{O_2}^{0.5} e^{-\frac{15105}{T_{gas}}}
$$
(20)

Donde Δ*h<sub>co</sub>* es la entalpía de reacción, *W<sub>co</sub>* el peso molecular del monóxido de carbono y  $C_{\text{co}}$ ,  $C_{\text{H}_2O}$  las concentraciones de monóxido de carbono y vapor de agua, respectivamente.

## **2.2.3. Indicaciones en el procedimiento numérico**

Considerando el combustible sólido como bagazo, se requerirán los siguientes datos: calor específico  $(c_{p_{bad}})$  1650 J/kg K, conductividad  $(k_{\text{Bed}})$  0.2 W/m K, diámetro de partículas  $(d_p)$ 0.02 m, factor de absorción ( $\kappa$ ) 60.2. Los coeficientes de transporte de masa  $k_m = 0.1$ y  $k_{\text{eff}} = 0.03$ , el coeficiente de superficie interna de combustión  $\zeta = 0.7$ .

Para las propiedades del gas en una celda, se deberá considerar una mezcla no reactiva teniendo en cuenta las fracciones másicas y las propiedades de sus componentes en función de la temperatura. Se puede hacer uso de tablas termodinámicas o polinomios de aproximación. Del mismo modo, para las entalpías de combustión de char, volátiles y monóxido de carbono se tomarán valores tabulados en función de la temperatura.

Usando el MATLAB, se programó la siguiente secuencia lógica e interacción entre los sub modelos de flujos de calor estudiados:

i) Todas las celdas de combustible se cargan con las propiedades iniciales del bagazo, mientras que sólo a la celda inferior se le asignan las propiedades del gas caliente que ingresa a la parrilla.

- ii) Se utiliza métodos de predictor-corrector para el cálculo de la temperatura, con un error asignado que es definido por el usuario. Se resuelve para la primera celda, contemplando siempre conducción, convección y radiación, y el resto de submodelos dependerá del valor de la temperatura de la celda, si es mayor a 373K o no. Al conseguir convergencia de temperatura, se actualizan los valores de masa.
- iii) Luego se pasa la segunda celda, considerando sus datos iniciales de gas los obtenidos en la celda uno. Se repetirá la misma lógica de cálculo hasta conseguir la convergencia en esta celda. De esta forma, se puede extender la secuencia a todas las celdas en las que ha sido subdividido el bloque de bagazo, de modo que se obtuvo un avance en la dirección Z.
- iv) Finalmente, se repite nuevamente todo el procedimiento hasta que se consuman en su mayoría todas las celdas de combustible. Este paso, supone el avance del tiempo, o se puede ver como un avance en la dirección X, de modo que permita verificar el flujo másico de bagazo quemado en la cámara.

# **2.3. Combustión gaseosa**

En la segunda parte de la metodología, y considerando el combustible gaseoso que proviene del lecho, se hace necesario trabajar con la geometría de la cámara. Para ello se utilizará un programa comercial CFD como es el ANSYS FLUENT. La importancia en procesos de combustión de esta herramienta computacional se destaca en el estudio de Miltner, M. et al (2007).

En su etapa de pre procesamiento, deberá dibujarse la geometría en un programa CAD y mallar ese volumen de control. El mallado consiste en dividir la cámara en varios volúmenes finitos, y por cada uno, el programa deberá resolver una serie de ecuaciones diferenciales que dependen de los modelos elegidos por el usuario. La simulación terminará cuando exista una convergencia de todas las variables analizadas en todos los sub volúmenes.

A continuación, se describirán los modelos utilizados para la combustión gaseosa (ANSYS Inc, 2009), indicando las ecuaciones de transporte que se resolverán numéricamente.

# **2.3.1. Conservación de cantidad de movimiento**

También conocida en la Mecánica de Fluidos como las ecuaciones de Navier Stokes, que se puede escribir en forma vectorial, siendo  $\rho$  la densidad,  $\bar{v}$  el vector velocidad,  $\bar{g}$  la gravedad,  $p$  la presión y  $\mu$  la viscosidad del fluido

$$
\rho \frac{D\overline{v}}{Dt} = \rho \overline{g} - \nabla p + \mu \nabla^2 \overline{v} + \frac{1}{3} \mu \nabla (\nabla \cdot \overline{v})
$$
\n(21)

## **2.3.2. Conservación de la energía**

ANSYS FLUENT resuelve la ecuación de la energía a partir de la energía total E:

$$
\frac{\partial}{\partial t}(\rho E) + \nabla \cdot (\overline{v}(\rho E + p)) = \nabla \cdot \left(k_{\text{efect}} \nabla T - \sum_{i} h_{i} \dot{m}_{i} + (\overline{\overline{v}} \cdot \overline{v})\right) + S_{h}
$$
\n(22)

Donde  $k_{\text{efect}}$  es la conductividad térmica efectiva;  $h_i$  y  $\dot{m}_i$  la entalpía y flujo másico de un componente 'i', respectivamente; y  $\bar{\bar{\tau}}$  el tensor de esfuerzos viscosos. Los tres primeros términos del segundo miembro de la ecuación (22) representan la energía transferida por

conducción, difusión de especies y disipación viscosa, respectivamente. El término *Sh* incluye el calor de reacción química y otras fuentes de calor que puede definir el usuario.

# **2.3.3. Modelo de turbulencia k-epsilon RNG**

Para describir los fenómenos de turbulencia se plantean dos ecuaciones adicionales de transporte para dos variables que considera este modelo: la energía cinética turbulenta ( *k* ) y su tasa de disipación  $(\varepsilon)$ .

$$
\frac{\partial}{\partial t}(\rho k) + \frac{\partial}{\partial x_i}(\rho k u_i) = \frac{\partial}{\partial x_j} \left( \alpha_k \mu_{\text{eff}} \frac{\partial k}{\partial x_j} \right) + G_k + G_b - \rho \varepsilon - Y_M + S_k \tag{23}
$$

$$
\frac{\partial}{\partial t}(\rho \varepsilon) + \frac{\partial}{\partial x_i}(\rho \varepsilon u_i) = \frac{\partial}{\partial x_j} \left( \alpha_{\varepsilon} \mu_{\text{eff}} \frac{\partial \varepsilon}{\partial x_j} \right) + C_{1\varepsilon} \frac{\varepsilon}{k} (G_k + C_{3\varepsilon} G_b) - C_{2\varepsilon} \rho \frac{\varepsilon^2}{k} - R_{\varepsilon} + S_{\varepsilon} \tag{24}
$$

Donde los términos  $\alpha_k$  y  $\alpha_s$ , representan el inverso del número de Prandtl efectivo para *k* y  $\varepsilon$ , respectivamente. Las variables  $k \, y \, \varepsilon$ , propias de esta metodología se relacionan con la viscosidad a través de la siguiente ecuación diferencial:

$$
d\left(\frac{\rho^2 k}{\sqrt{\varepsilon \mu}}\right) = 1.72 \frac{\mu}{\sqrt{\mu^3 - 1 + C_v}} d\mu
$$
 (25)

Cabe indicar que el resto de términos incluidos en las ecuaciones (23), (24) y (25), al ser propios de la formulación de ANSYS FLUENT se pueden obtener a partir de Theory Guide Ansys Fluent (2009). Donde *Gk* y *Gb* representan la generación de energía cinética turbulenta debido a gradientes de velocidad y a flotabilidad, respectivamente; *YM* es la contribución por dilatación y  $R_{\varepsilon}$  es un término que depende de  $k$  y  $\varepsilon$ . Estas formulaciones se aceptan por defecto a la hora de simulaciones. Del mismo modo, se tienen los valores de los siguientes parámetros  $C_{1s} = 1.42$ ,  $C_{2s} = 1.68$ ,  $C_v = 100$ , además de considerar nulos a  $C_{3s}$ ,  $S_k$  y  $S_s$ . Cabe indicar que estos valores pueden ser modificables por el usuario según criterio.

#### **2.3.4. Modelo de radiación P-1**

Para simular efectos de radiación se opta por el modelo P-1, que está basado en la expansión de la intensidad de radiación I, en una serie ortogonal de armónicos. Considerando sólo cuatro términos de dicha serie, se obtienen las siguientes expresiones para el flujo de radiación  $q_r$  y su ecuación de transporte correspondiente, donde G es la radiación incidente, C es el coeficiente lineal-anisotrópico de función de fase, *a* el coeficiente de absorción,  $\sigma_s$ el coeficiente de dispersión, *n* el índice de refracción y *Ep* la emisión de partículas.

$$
q_r = -\frac{1}{3(a + \sigma_s) - C\sigma_s} \nabla G
$$
\n(26)

$$
-\nabla \cdot q_r = -4\pi \left( a n^2 \frac{\sigma T^4}{\pi} + E_p \right) + \left( a + a_p \right) G \tag{27}
$$

ANSYS FLUENT permite modificar los valores de  $C$ ,  $a \, y \, n$ , de lo contrario se asumen valores por defecto de 0, 1 y 1, respectivamente. Los demás términos tienen formulaciones propias que dependen de la emisividad y de la temperatura.

## **2.3.5. Modelo de no premezcla de especies**

Se selecciona la opción de no premezcla ya que el combustible gaseoso y el oxidante ingresan a la cámara de combustión por dos corrientes de flujo distintas. El proceso termoquímico se reduce a un parámetro denominado fracción de mezcla, que es la fracción de masa local de los elementos quemados y no quemados de combustible en todas las especies:

$$
f = \frac{f_i - f_{i,OX}}{f_{i, fuel} - f_{i,OX}}
$$
 (28)

Donde los subíndices 'ox' y 'fuel' hacen referencia al oxidante y combustible, respectivamente. La fracción de mezcla considera dos componentes: un valor medio *f* y un valor fluctuante  $f'$ . Tomando el valor medio y la varianza de la fracción de mezcla  $f^2$ , se escriben dos ecuaciones de transporte:

$$
\frac{\partial}{\partial t} \left( \rho \overline{f} \right) + \nabla \cdot \left( \rho \overline{v} \times \overline{f} \right) = \nabla \cdot \left( \frac{\mu_t}{\sigma_t} \nabla \overline{f} \right) + S_m \tag{29}
$$

$$
\frac{\partial}{\partial t} \left( \rho \overline{f^2} \right) + \nabla \cdot \left( \rho \overline{v} \times \overline{f^2} \right) = \nabla \cdot \left( \frac{\mu_t}{\sigma_t} \nabla \overline{f^2} \right) + C_g \mu_t \left( \nabla \overline{f} \right)^2 - C_d \rho \frac{\varepsilon}{k} \overline{f}^2 \tag{30}
$$

Los términos no definidos se pueden tomar de Theory Guide Ansys Fluent (2009), donde *<sup>m</sup> S* tiene formulación propia y hace referencia a la transferencia de masa de compuestos que cambian de fase. Además se asignan los siguientes valores  $\mu_t = 1$ ,  $\sigma_t = 0.85$ ,  $C_g = 2.86$ y  $C_d = 2$ .

# **2.4. Interacción entre modelos de combustión**

Después de explicados los modelos que simulan las etapas de combustión, es importante indicar que ambas modelaciones tendrán que retroalimentarse constantemente ya que la combustión en fase sólida pedirá como dato inicial la temperatura de las paredes de la cámara, valor que debe asumirse en primera instancia. Este procedimiento brindará la temperatura y composición de un combustible gaseoso, que al desprenderse del lecho se toma como entrada al procedimiento de combustión gaseosa, que luego de terminar su simulación dará el verdadero valor de temperatura de paredes, que servirá para corregir el inicial y realizar una simulación recursiva hasta que ambas metodologías converjan en la misma temperatura de paredes.

# **3. RESULTADOS Y DISCUSIÓN**

#### **3.1. Condiciones actuales de operación**

Con la metodología establecida, es necesaria validarla en el módulo de producción de panela, del cual se tienen resultados experimentales. Dicha hornilla panelera, opera con un 60% de exceso de aire respecto al estequiométrico, y de este total, el 70% corresponde al aire primario y el 30% restante al secundario. Los demás valores característicos de condiciones

## 256 *C.N. QUISPE CHANAMPA*

actuales de operación y los resultados de las dos fases de simulación se muestran en la tabla 1. Cabe indicar que el aire secundario ingresa tanto por puerta de alimentación como por tubos laterales.

Al tener valores promedio, es relevante mostrar gráficos de distribución de temperatura al interior de la cámara, así como la distribución de fracción de masa del monóxido de carbono, ya que este último indica si se desarrolló una combustión completa o no. Esto se puede apreciar en el plano de sección media de la cámara en las figuras 4a y 4b, respectivamente.

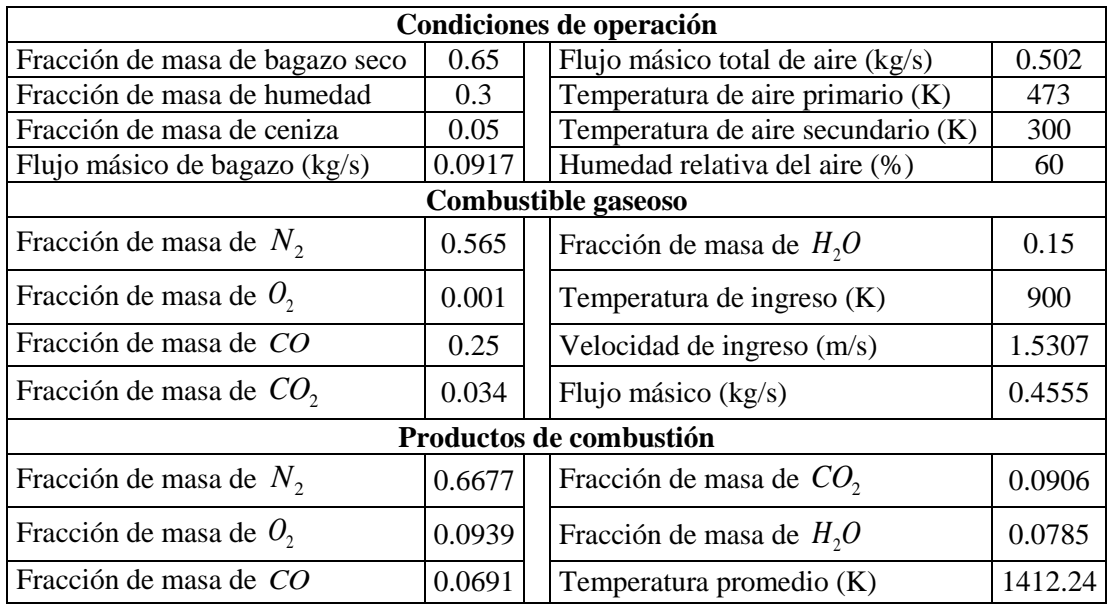

Tabla 1. Condiciones de operación actuales y resultados de la cámara de combustión

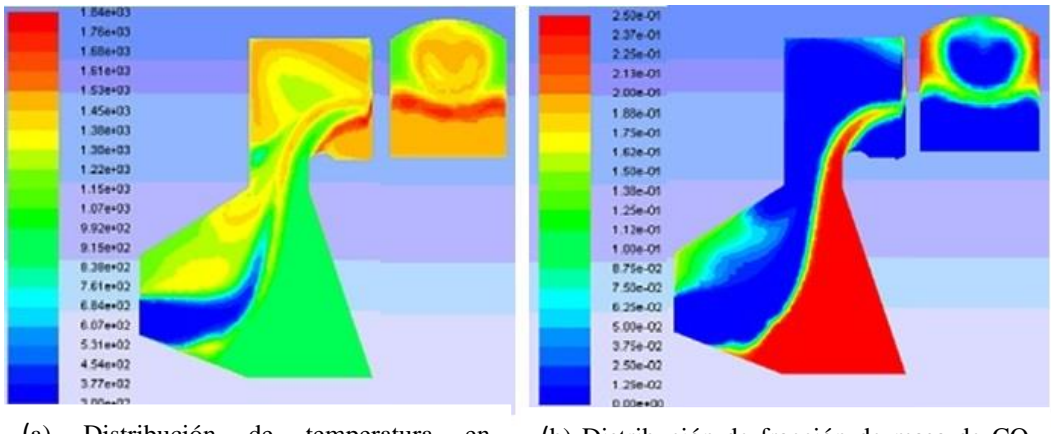

(a) Distribución de temperatura en condiciones actuales de operación

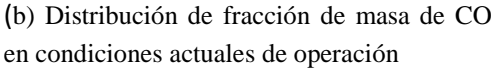

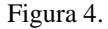

De la gráfica de temperatura, se puede identificar mayores zonas de turbulencia en la parte superior de la puerta de alimentación y de los tubos. En la parte central de la sección de salida se ve un foco homogéneo de 1400K aproximadamente, mientras que en las paredes laterales hay una temperatura menor y la máxima se consigue en una franja horizontal debajo de la zona circular. En cuanto a la distribución de fracciones de monóxido de carbono se puede apreciar que va disminuyendo a medida que se encuentra con el oxígeno del aire de ingreso. En la mitad inferior de la sección de salida hay una región sin monóxido de carbono,

denominada zona de reflujo, mientras que en la mitad superior se identifica la combustión en la zona circular, por el consumo progresivo de CO, desde las paredes hacia el centro del foco.

# **3.2. Ingreso de aire secundario por puerta y tubos**

El primer análisis que se realiza es variar la proporción entre aire primario y secundario que ingresa a la cámara de combustión, que actualmente es de 70-30%, y que se comparará con proporciones de 60-40% y 50-50%. Los resultados promedio en la sección de salida de dichas simulaciones se muestran en la tabla 2.

| Propiedades promedio      | 70% aire primario y | 60% aire primario y | 50% aire primario y |
|---------------------------|---------------------|---------------------|---------------------|
| en la salida de la cámara | 30% aire secundario | 40% aire secundario | 50% aire secundario |
| Temperatura $(K)$         | 1412.24             | 1423.27             | 1434.96             |
| Fracción de masa $O_2$    | 0.0939              | 0.1049              | 0.1176              |
| Fracción de masa CO       | 0.0691              | 0.0502              | 0.0229              |
| Fracción de masa $CO2$    | 0.0906              | 0.0984              | 0.1071              |

Tabla 2. Resultados ingresando aire secundario por puerta y tubos

Se puede deducir que la última proporción es la más adecuada, ya que se tiene un aumento ligero de temperatura de los productos de combustión, así como una disminución de fracción de masa de monóxido de carbono. Con dichos indicadores se nota la mejora de eficiencia de combustión, sin embargo son valores promedio y es necesario evaluar las distribuciones al interior de la cámara, que se muestran en las gráficas siguientes. En la figura 5a se identifica en la sección de salida un foco de alta temperatura representado por el color rojo, pero que no es homogéneo, y además, en la mitad inferior hay una zona de reflujo. En cuanto al CO, en la figura 5b, se aprecia que se consume en su mayoría pasando la garganta de la cámara, sin embargo cerca a las paredes laterales de salida, hay cúmulos que no han podido reaccionar.

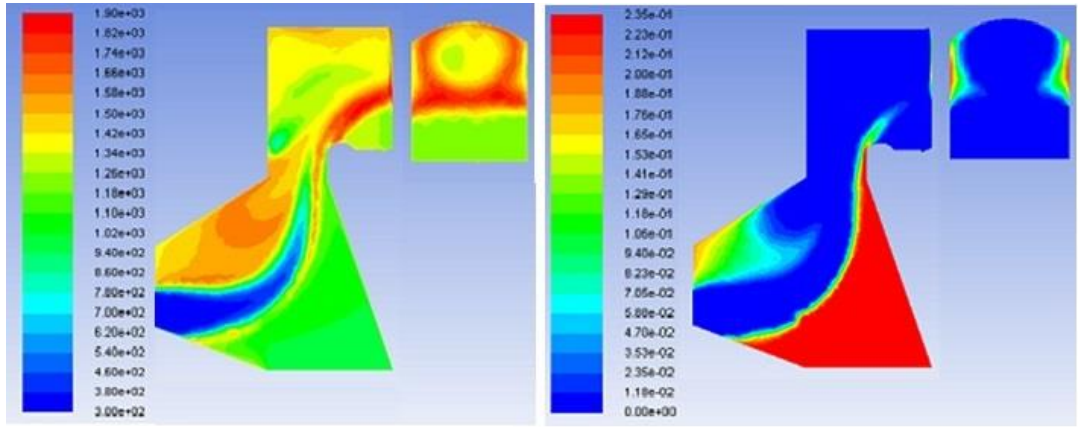

(a) Distribución de temperatura con proporción 50-50% y puerta abierta

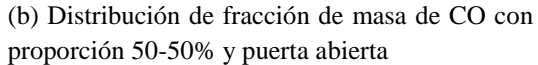

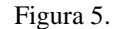

## **3.3. Ingreso de aire secundario sólo por tubos laterales**

La segunda variante consistió en evaluar nuevamente las tres proporciones anteriores pero manteniendo cerrada la puerta de alimentación, es decir, que el aire secundario ingresaría únicamente por los tubos laterales. Los resultados importantes se muestran en la tabla 3.

| Propiedades promedio      |         | 70% aire primario y   60% aire primario y   50% aire primario y |         |
|---------------------------|---------|-----------------------------------------------------------------|---------|
| en la salida de la cámara |         | 30% aire secundario   40% aire secundario   50% aire secundario |         |
| Temperatura (K)           | 1505.46 | 1541.23                                                         | 1561.19 |
| Fracción de masa $O_2$    | 0.1007  | 0.1097                                                          | 0.1086  |
| Fracción de masa CO       | 0.048   | 0.0333                                                          | 0.0053  |
| Fracción de masa $CO2$    | 0.1019  | 0.1079                                                          | 0.1335  |

Tabla 3. Resultados ingresando aire secundario sólo por tubos

En todas las proporciones se aprecia un aumento de 100° aproximadamente de temperatura media de los productos de combustión respecto al caso que considera la puerta abierta, llegando a superar los 1500K. A su vez, la tercera proporción presenta una combustión más completa, ya que el contenido de monóxido de carbono se redujo considerablemente, debido a que reaccionó con el oxígeno y formó dióxido de carbono, el cual aumenta en fracción másica. Para esta última situación, se muestran en las figuras 6a y 6b las distribuciones de temperatura y monóxido de carbono, respectivamente. Se observa que la parte inferior de la cámara se comporta como una zona de transporte y calentamiento del combustible gaseoso, que reacciona de un modo más agresivo al mezclarse con el aire. En la sección de salida, la zona de reflujo ha disminuido, el color rojo de altas temperaturas ocupa un mayor espacio, y el color azul indica que prácticamente ya no hay monóxido de carbono.

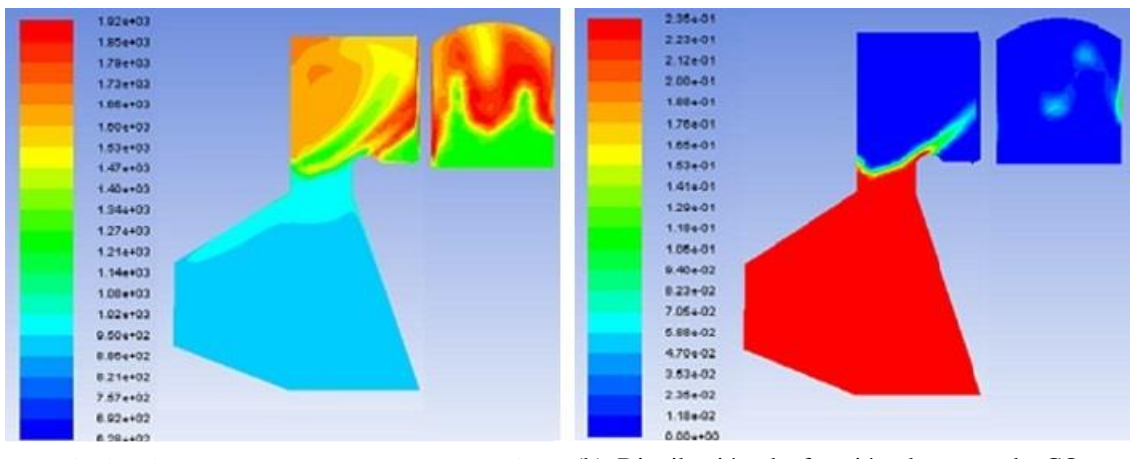

Figura 6. (a) Distribución de temperatura con proporción (b) Distribución de fracción de masa de CO con 50-50% y puerta cerrada proporción 50-50% y puerta cerrada

## **3.4. Ingreso de aire secundario tangencialmente**

Considerando el efecto positivo de cerrar la puerta de alimentación, como último análisis se propondrá que el ingreso de aire secundario ya no sea por 6 tubos, sino por 4 que estarán distribuidos en las esquinas de cada una de las caras de la garganta de la cámara, permitiendo el ingreso de aire de modo tangencial, donde el vector velocidad formará 15° con la pared, con la intención de crear un efecto remolino que mejore el mezclado en la reacción de combustión y por ende la eficiencia del proceso. Se analiza sólo la proporción 50-50% por las mejoras sustentables indicadas en las secciones anteriores. Los resultados en la sección de salida se muestran en la tabla 4 y figura 7.

Con esta propuesta se consigue nuevamente un aumento de temperatura, llegando a alcanzar los 1617 K. Se puede consolidar la idea en la figura 7a de distribución de temperatura, ya que la sección de salida muestra un color más homogéneo entre naranja y rojo, sin foco caliente ni zona de reflujo. En cuanto a la fracción de masa de CO, figura 7b, la sección de salida casi en su totalidad es azul, indicando que se consumió en su mayoría, consiguiendo una combustión más completa. Al tener regiones más uniformes se deduce que el mezclado entre combustible gaseoso y aire secundario ha mejorado notoriamente.

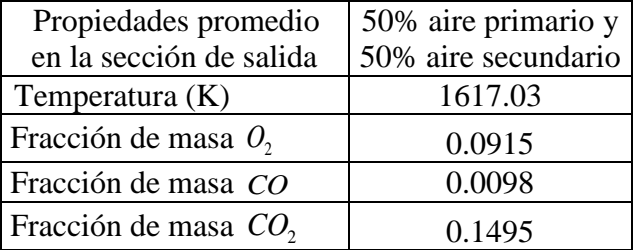

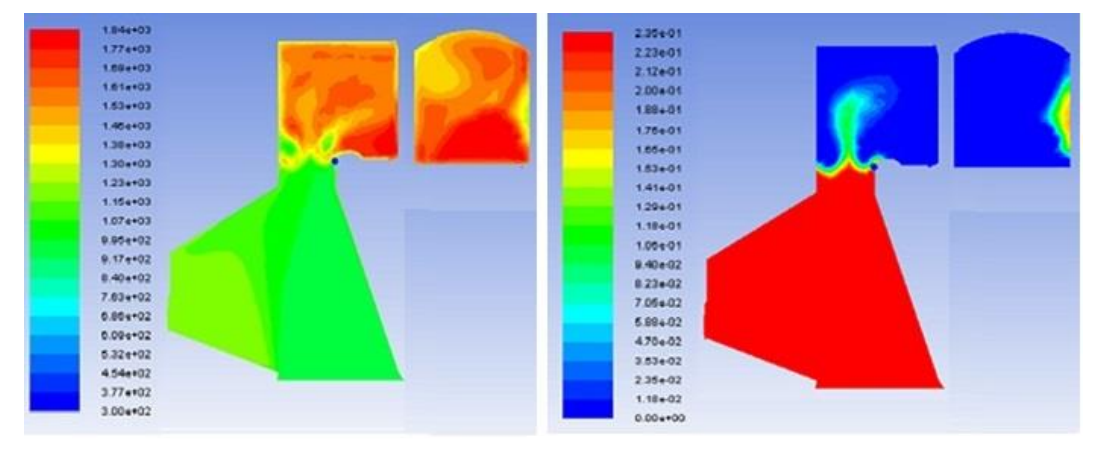

Tabla 4. Resultados ingresando aire secundario tangencialmente sólo por tubos

(a) Distribución de temperatura con proporción b) Distribución de fracción de masa de CO con 50-50% e ingreso tangencial de aire proporción 50-50% e ingreso tangencial de aire secundario sólo por tubos secundario sólo por tubos

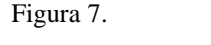

# **4. CONCLUSIONES**

La metodología numérica de simulación de combustión de biomasa implica una reducción de costo y tiempo, ya que no es necesario construir prototipos de cámaras de combustión.

La combustión sólida se puede desarrollar por diversos modelos matemáticos, y considera un bloque de biomasa sobre un lecho de combustión que debe consumirse en un determinado tiempo.

Para la combustión gaseosa, donde importa la geometría y ubicación de entradas y salidas, debe utilizarse un software comercial de Mecánica de Fluidos Computacional (CFD) que desarrolla numéricamente una serie de ecuaciones de transporte por cada volumen finito en el que se malló la cámara de combustión.

Según lo evaluado en la cámara de combustión de la hornilla panelera, la proporción entre aire primario y secundario más conveniente es la 50-50%.

Además, se consigue una mejor combustión, por ende una mayor temperatura promedio de salida (aumento entre 60 y 100º), cuando el aire secundario ingresa a alta velocidad sólo por los tubos laterales, manteniendo cerrada la puerta de alimentación.

Con el ingreso tangencial de aire secundario se consiguió un nuevo aumento de temperatura (100º adicionales) y un mejor mezclado del combustible con el oxidante dando como resultado una casi no presencia de CO (menor al 1% en composición) que reaccionó y se convirtió en CO2 (aproximadamente 14%).

Finalmente, se pretende realzar la importancia de desarrollar modelos matemáticos que representen casos reales de la manera más exacta posible, ya que a la hora de implementarlos se constituyen en una herramienta para mejorar el desempeño de sistemas y procesos desde una fase de simulación.

# **5. REFERENCIAS**

ANSYS Inc, *Theory Guide.*Ansys Fluent 12.0, 2009.

Basu, P. *Combustion and Gasification in Fluidized Beds.* Taylor and Francis Group. Halifax, Nova Scotia, 2006.

De Souza-Santos, M. *Solid Fuels Combustion and Gasification: Modeling, Simulation and Equipment Operation*. Editorial Marcel Dekker Inc. State University at Campinas, Sao Paulo, Brasil, 2004.

Deshmukh, R. *Thermal Gasification or Direct Combustion? A Technical Assessment of Energy Generation in Indonesian Sugar Factories.* Tesis Magistral. University of Humboldt, 2008.

Dixon, T., Mann, A., Plaza, F., Gilfillan, W. Development of advanced technology for biomass combustion – CFD as an essential tool*.* Sugar Research Institute, Box 5611, Mackay, Australia. *Elsevier, Fuel 84*, 1303-1311, 2005.

El-Mahallawy, F., El-Din Habik, S. *Fundamentals and Technology of Combustion.* Elsevier, 2002.

Fiaschi, D., Michelini, M. A two-phase one-dimensional biomass gasification kinetics model*. Biomass and Bioenergy 21*. Pergamon, 2001.

Glassman, I., Yetter, R. *"Combustion".* Amsterdam, Boston: Academic Press. Cuarta Edición, 2008.

Goh, Y., Yang, Y., Zakaria, R., Siddall, R., Nasserzadeh, V., Swithenbank, J. Development of an incinerator bed model for municipal solid waste incinerator. *Waste Management 22-4*, 369-380, 2002.

Herrera, A. *Estudio de las Condiciones de Autoignición en pilas de materiales sólidos de riesgo.* Tesis de grado UPM, 2011.

Huttunen, M., Kjaldman, L., Saastamoinen, J. Analysis of grate firing of wood with numerical flow simulation*. IFRF Electronic Combustion Journal,* article 200401, 2004.

Jeanmart, H., Tilmans, A., Kuborn, X., Krzin, I., Seynhaeve, J. *Simulation of Biomass Gasification*. I Escola de Combustao, Brasil. Université Catholique de Louvain. Mechanical Engineering Departament. Belgium, 2007.

Kuo, K. *Principles of Combustion.* John Wiley & Sons Inc. Segunda edición,2005.

McKendry, P. Energy Production of Biomass: overview of biomass, conversion technologies and gasification technologies*. Bioresource Technology 83*. Colchester UK, 2002.

Miltner, M., Makaruk, A., Harasek, M., Friedl, A. CFD-Modelling for the combustion of solid baled biomass. *Applied Thermal Engineering 27-7*, 1138-1143,2007.

Oka, S. *Fluidized Bed Combustion.* Editorial Marcel Dekker, Inc. Laboratorio de Energía Térmica e Instituto de Energía VINCA. Belgrado, 1994.

Shin, D., Choi, S. The combustion of simulated waste particles in a fixed bed*. Combustion and Flame 200,* 2004.

Teixeira, P. *Projeto Básico de Cámara de Combustao*. II Escola de Combustao, Brasil, 2009.

Universidad de Piura. *Diseño innovativo e implementación de un prototipo de cámara de combustión y del sistema de pre-tratamiento del bagazo para módulos de producción* 

*agroindustrial de azúcar orgánico en las comunidades de la sierra de Piura.* Proyectos CONCYTEC-PROCOM 2008.

Yin, C., Rossendahl, L., Kaer, L., Clausen, S., Hvid, L., Hille, T. Mathematical modeling and experimental study of biomass combustion in a thermal 108MW grate-fired boiler. *Energy 41-1*, 473-482, 2012.